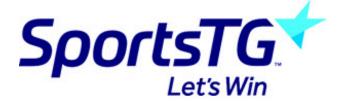

## Linking a menu to an internal page

Last Modified on 11/11/2015 8:19 am AEDT

Creating a menu item that links to another internal page

- 1. Add a page as described in Creating a page.
- 2. Under Page Type select 'Shortcut'.

| ▼ WEB                   | •                                                                                                    |
|-------------------------|----------------------------------------------------------------------------------------------------|
| Page     O View         | Edit Page "News"                                                                                                    |
| 📰 List                  | General Metadata Resources Options A                                                                                                 |
| Functions FILE Filelist | <ul> <li>Type:</li> <li>Standard</li> <li>Standard</li> <li>Shortcut</li> <li>Link to external URL</li> <li>Hide in menu:</li> </ul> |
|                         | Hide in menu:                                                                                                    |
|                         | Pagetitle:                                                                                                    |

3. Right click on the page, click 'Edit'

| ▼ WEB             | r verse en la companya de la companya de la company | 0      |
|-------------------|----------------------------------------------------------------------------------------------------|--------|
| Page<br>View      | <ul> <li>✓ SportingPulse Sample Site</li> <li>→ Home</li> <li>→ Nev</li> <li>→ Fixth Show</li> <li>→ Vide Edit</li> </ul>                                                                                                    |        |
| Elist 🌮 Functions |                                                                                                    |        |
| ▼ FILE            | Phot New<br>Spo Info                                                                                                    |        |
|                   | Not Copy News A Cut More options                                                                                                    | ₩<br>₩ |

4. On the 'Shortcut' tab click on 'Browse for Records' to search for the page you wish to link to

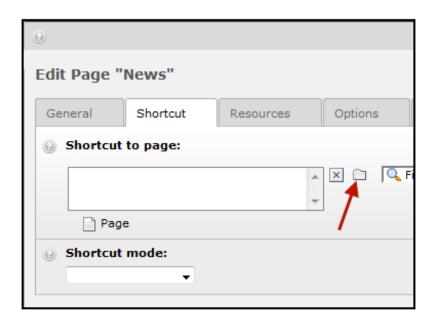

## 5. Select the page as shown below

| Page tree:                 | Select Records:                            |
|----------------------------|--------------------------------------------|
| ▼ ☐ SportingPulse Sample S | Site D D D D D D D D D D D D D D D D D D D |
|                            | Search String:                             |
| Fixtures & Results         | Show records:                              |
| Videos                     |                                            |
| Photo Gallery              | ►                                          |
| Sponsors                   | Þ                                          |
| @ Links                    | Þ                                          |
| Not in Menu page           | Þ                                          |
| News Articles              | Þ                                          |
| —                          |                                            |

## **Related Articles**

[template("related")]